**AutoCAD Crack**

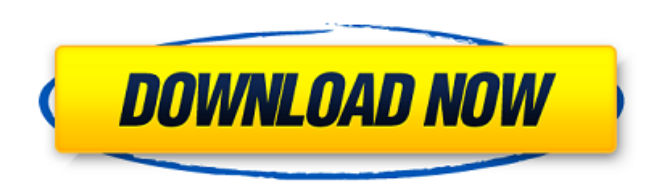

## **AutoCAD Crack [Win/Mac]**

Since its initial release, AutoCAD 2022 Crack has undergone a series of significant upgrades and revisions. Initially released as a purely mechanical CAD program, AutoCAD became a general purpose 2D and 3D CAD application in the late 1980s. As the software matured, Autodesk added new capabilities, including: fusion of geometric and topological modeling, allowing creation of complex 3D shapes from 2D geometry, multi-user support, allowing multiple users to work on the same model simultaneously, modeling of non-geometric entities, such as lines, layers and blocks, layers that allow elements to be stored on separate storage devices, and multi-level undo history, which allows revisions to be saved sequentially. AutoCAD is used for many types of engineering, architectural, surveying, construction, and manufacturing projects. This page contains information about AutoCAD and about particular features and functions of the AutoCAD application. There are several ways to view the content of this page. For more information, click on one of the following links: Introduction AutoCAD software is a commercial desktop software application used to create and edit 2D and 3D models in a range of industry-specific file formats. The software is a general-purpose CAD application with specific functionality for architectural design, engineering, and manufacturing, but also has a feature set that makes it suitable for drafting, drafting and design review, 2D drafting, and archiving. AutoCAD is available in a desktop version, a cloud version, and as a mobile app. The desktop version can be installed locally or as a hosted cloud service. The cloud version is accessed from any computer with a web browser, and the mobile app is available for iOS and Android devices. This guide is intended as an introduction to AutoCAD and to the AutoCAD product and product lines. This guide is updated on a regular basis and the site is periodically scanned for new content. For more detailed information about AutoCAD and the features covered in this guide, please see the following resources: AutoCAD Product Overview AutoCAD Product Lines AutoCAD Overview AutoCAD Product Line Reviews Feature Glossary Using AutoCAD AutoCAD Online Features and Functionality More Information AutoCAD Key Commands Using the menu system in AutoCAD, users can access

## **AutoCAD [2022-Latest]**

History AutoCAD Product Key was originally known as the "Vector Draw" add-on to the AutoCAD program. VectorDraw first appeared in AutoCAD version 2.02, released in 1988. In the 1990s, a simplified version of VectorDraw called AutoCAD LT (Large Tower) was released to a wider audience. With the introduction of AutoCAD 2005, VectorDraw was renamed AutoCAD Classic. In April 2016,

Autodesk announced the rename of AutoCAD Classic as AutoCAD LT. , AutoCAD LT 2017 is available for Windows, macOS, and Linux. AutoCAD LT 2017 is also available as an online version, in the form of a cloud-based subscription. On May 13, 2018, Autodesk announced the discontinuation of AutoCAD LT 2017, effective June 13, 2018. See also Software-defined design CAD design VectorWorks References External links Category:3D graphics software Category:3D modeling software for Linux Category:AutoCAD Category:Computer-aided design software Category:Cross-platform software Category:Desktop publishing software Category:Formerly free software Category:Lisp software Category:MacOS programming tools Category:Microsoft Office-related software Category:Office suites for Linux Category:Productivity software for Linux Category:Unix software Category:Vector graphics editors Category:Windows graphics-related software Category:X86 Linux softwareimport logging import logging.handlers import os import sys import tarfile from typing import Dict, Optional, Set, Tuple import uvnitools.cli as cli RE\_BASE\_RE = re.compile(b'([^/]+)(/.\*|\$)') RE\_BASE = RE\_BASE\_RE def clone(repo: str, location: str, working\_dir: Optional[str] = None) -> str: """Clone a repo to a new directory. :param repo: Repo to clone to, must be absolute path. :param location: New location to clone repo to. :param working\_dir: Working directory for the command-line. a1d647c40b

## **AutoCAD Crack**

Press "Apply" on the "Convert to PDF" dialog. Step 3: Selecting the layer to be converted Click on the layer name. A drop-down appears. Select the Type in the drop-down menu. For example, if you want the drawing to be exported as a DWG file, select "DWG". If you want the drawing to be exported as an Excel file, select "XLSX". This is the file type that will be saved. Step 4: Click "OK". Step 5: Click "Close". Step 6: Click "Apply". Step 7: Drag the file you want to convert on the "Convert to PDF" dialog. Press "Apply" on the "Convert to PDF" dialog. A: The.xlsx extension allows for text, numbers and dates to be stored in a Microsoft Excel worksheet. It's not the answer to your question, as it doesn't actually save the layers into the.xlsx file, but you can tell the.xlsx file to open when opened with Excel. Q: How to authenticate from client to server? I have a client application that retrieves data from a server. Authentication is done through a username and password. Now, I want to use another authentication system, based on an API key, which is linked to the username and password. I want to maintain the current user's information, but authenticate with a different system. How should I change the client code to authenticate using an API key instead of a username and password? A: You'll need to change the client code to handle the API key. If it's a REST service, you'll probably need to send the key and parse it out in your web service to authenticate. You could also do it by adding an extra parameter in your query string or POST body. Parotidectomies using an endoscopy for the salivary gland. Although the conventional parotidectomy using a skin incision remains the standard surgical technique for salivary gland diseases, it remains to be established whether an endoscopy would be as suitable. We prospectively compared the results of endoscopy (19 cases)

## **What's New in the AutoCAD?**

Freeform tool Play to move objects in your drawing, freeform, like a ball in a pinball game. (video: 1:21 min.) Automatic paging The new drawing manager will automatically page drawings to the size of the currently-selected viewport, speeding up drawing performance. Numeric hot key Make typing commands easier by bringing up hot keys for common operations. Automatically update architecture drawings: While AutoCAD Architecture gets you in and out of drawing more quickly than ever before, new features will help you update your architectural drawings. For example, if you're making a drawing of a new home, just select Update automatically. Once the drawing is complete, you can hit the save button to get to work on the next phase of your project. Automatically update to the latest design intent. Update drawings to the latest design intent as you work. AutoCAD Architecture enables you to update and revise a model design quickly. The latest drawing context is updated with every change you make. Local model Save a local copy of the drawing file. Keep a local copy of a shared model to save your time, and to ensure that you don't lose the latest changes. The local copy of the file stores the data locally, eliminating network delays and latencies. Collaboration Tools for better drawing processes: Paper space; Label objects and planes directly in the viewport; and more. Spatial Insight Spatial Insight visualizes drawing information in real-time and makes it easy to recognize, highlight and fix mistakes. The Spatial Insight feature is also available in AutoCAD Architecture. Labeling tools: Drag to identify parts in the model. A quick, intuitive way to place text on the model. TK IP (informative paths): Anchor a text object to a marker, and then you can edit and reposition the text anywhere in the drawing. On-screen keyboard The new On-screen Keyboard makes typing commands easier. It also appears when you're using the tooltip. New command line help See command line help for the AutoCAD command line. Automatic Keyframe Selection Create keyframes easily with Automatic Keyframe Selection, which generates keyframes based on your drawing properties. It lets

**System Requirements For AutoCAD:**

Minimum OS: Windows XP SP3 / Windows Vista SP2 / Windows 7 / Windows 8 Processor: AMD Athlon 64 X2 Dual-Core Processor or Intel Core 2 Duo or faster Memory: 2 GB RAM (Windows XP) or 1 GB RAM (Windows Vista) or 512 MB RAM (Windows 7) Graphics: DirectX 9.0c compatible, and at least 256 MB dedicated video memory Hard disk space: 4 GB (Windows XP) or 2 GB (Windows Vista) or 1 GB (Windows 7) or 500 MB (